# **Simplot File Documentation**

# **Introduction**

This document describes the SimPlot file written by the ATLAS Flight Receiver Algorithms (hereinafter Receiver Algorithms) simulator version 3.1 (hereinafter Simulator) and the Flight Software verification program (hereinafter FSW verify) as of 2016 Jun 30.

The primary purpose of the SimPlot files is to help verify the results of the Simulator. Some of the fields in these files represent input to the Simulator. Other fields contain data that were intended to be used in developing the Simulator or using the Simulator to verify the Receiver Algorithms. Therefore, many of the fields are not available from the FSW tests or on-orbit data.

The files have a short header followed by one record for each Major Frame, consecutively, although some MFs may be missing from the files written by FSW verify.

# **Simplot Header**

```
Date and time 2017/03/15 08:45:29<br>Test number t3 A001
Test number<br>Tdelay used
Tdelay used 0.0000000000 s
                                          /data1/Configured/Ancillary_Data/Orbits/Onboard_PVT_v8.txt<br>9 s
Delay from start of orbital file<br>Terrain file used
                                          Terrain file used TG2j_T3A01_s1_20140808.Vol
Spot number<br>Knobs
                                          Standard<br>2
Terrain flag<br>Program version 1.1
Program version
Comment line
```
## *Example*

### *Summary*

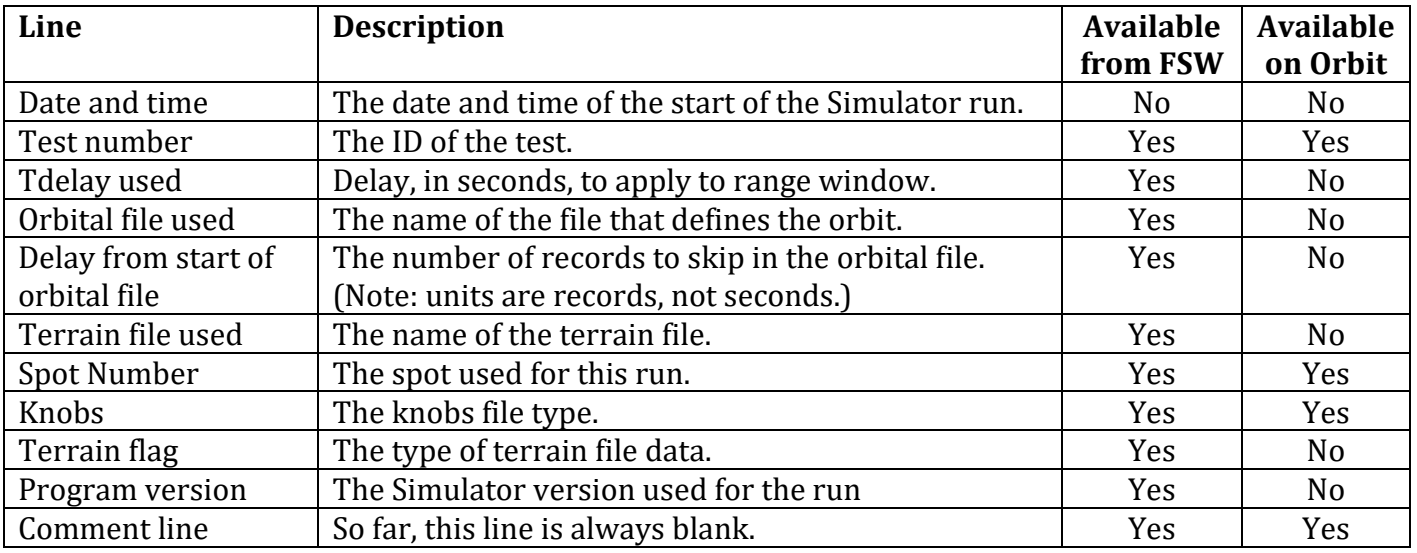

# *Detailed Header Descriptions*

## Date and time

This is local date and time that the Simulator was started for this run. It is not related to any of the times used for the Simulator's internal calculations.

## Test number

This is an arbitrary identification string for this Simulator run. It is set to the value of test number in the Simulator program control parameters file (Input\_4\_Control.Dat). See the test plan document, ATLAS\_FSRA\_Test\_Plan\_v2.7c.docx, for details on the test ids.

## Tdelay used

This is a delay time used in the altim receiver function to delay the range window from the current Simulator time such that dt = current time  $\approx$  TQ + Tdelay where TQ is the time from the orbital file. It is set to the value of Tdelay in the Simulator program control parameters file (Input 4 Control.Dat).

# Orbital file used

This is the name of the file containing the orbital elements for this simulator run. It is set to the value of orbit  $xyz$  file  ${PC/unix}$  in the Simulator program control parameters file (Input 4 Control.Dat).

# Delay from start of orbital file

Skip this number of records in the orbital file before starting the simulator run. This allows Simulator runs to be started at arbitrary points in an orbit. It is set to the value of offset in orbit file in the Simulator program control parameters file (Input 4 Control.Dat). This value needs to agree with the offset given in the header of the terrain file.

**Note:** There is currently an error in this line in the Simplot files. The offset has units of records in the orbit file, not seconds. The output in the SimPlot file header gives the units incorrectly as seconds.

# Terrain {volume} file used

This is the name of the file containing the terrain data for this simulator run. It is set to the value of terrain volume file unix in the Simulator program control parameters file (Input 4 Control.Dat). The word "volume" appears in header line description if the terrain file is a terrain volume file. The terrain file contains information about terrain properties such as height, reflectance, and albedo. The terrain offset in the file header must agree with the value of offset in orbit file in the Simulator program control parameters file (Input 4 Control.Dat).

## Spot number

The number  $(1-6)$  of the spot to simulator. It is set to the value of spot number in the Simulator program control parameters file (Input\_4\_Control.Dat). Spot numbers 1, 3, and 5 are strong spots while spot numbers 2, 4, and 6 are weak spots. The Simulator can only generate data for one of the six spots in a single run, but it does compute the range for the second spot in the pair in order to apply the maximum spot separation constraint to the range window. The locations of the spots relative to the orbit differ slightly because the spots form a grid on the ground with approximately 3 km between the spots.

Knobs

This identifies the type of algorithm knobs that were used for this simulation. The current values are given here.

Standard The standard knobs file for the simulated spot.

Alternate The alternate knobs file for the simulated spot.

The algorithm knobs file is set by the value of alg parms knobs input  $file$  in the Simulator program control parameters file (Input\_4\_Control.Dat).

# Terrain flag

This identifies the type of terrain data that were used for this simulation. It is set to the value of ter flag in the Simulator program control parameters file (Input 4 Control.Dat). The current values are given here.

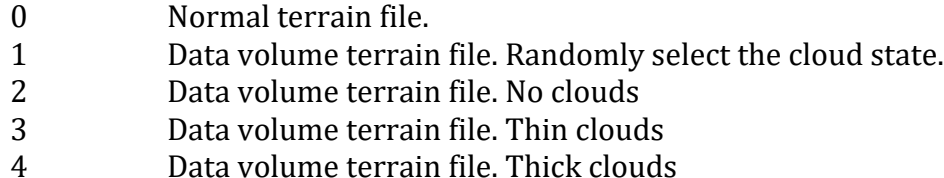

## Program version

This is the Simulator's version number. Different versions of the Simulator produce Simplot files with different content and formats. The version number can be used to determine how to read the Simplot file.

## Comment line

Files created by the Simulator contain no value other than the label. Files generated from telemetry packets contain timing information which depends on the source of the telemetry. Files generated from flight telemetry contain the following information in the comment line.

## GPS start, end times

These are the start and end times, in GPS seconds, for first and last major frame record in file.

# 1stPacketTime

These are the GPS day number and seconds of day for the telemetry packet used to generate the first major frame record in the file.

# *The Column Header Line*

The last line of the header contains brief titles for each field of the column data. The fields are described in detail below.

# **Simplot Data**

## *Summary*

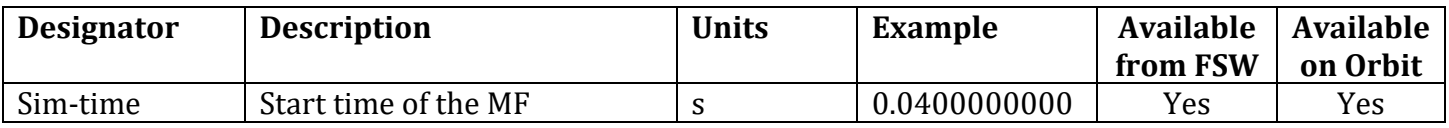

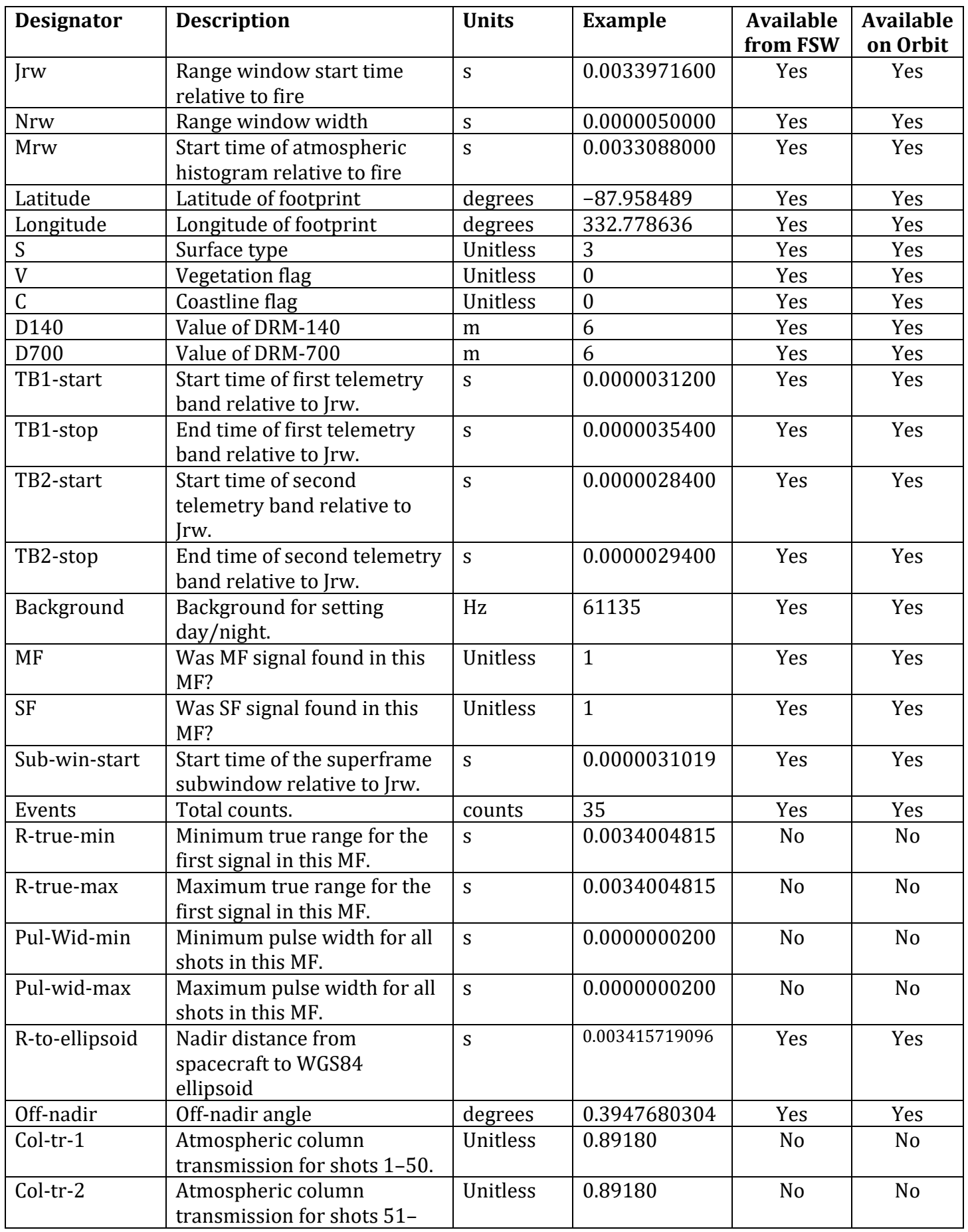

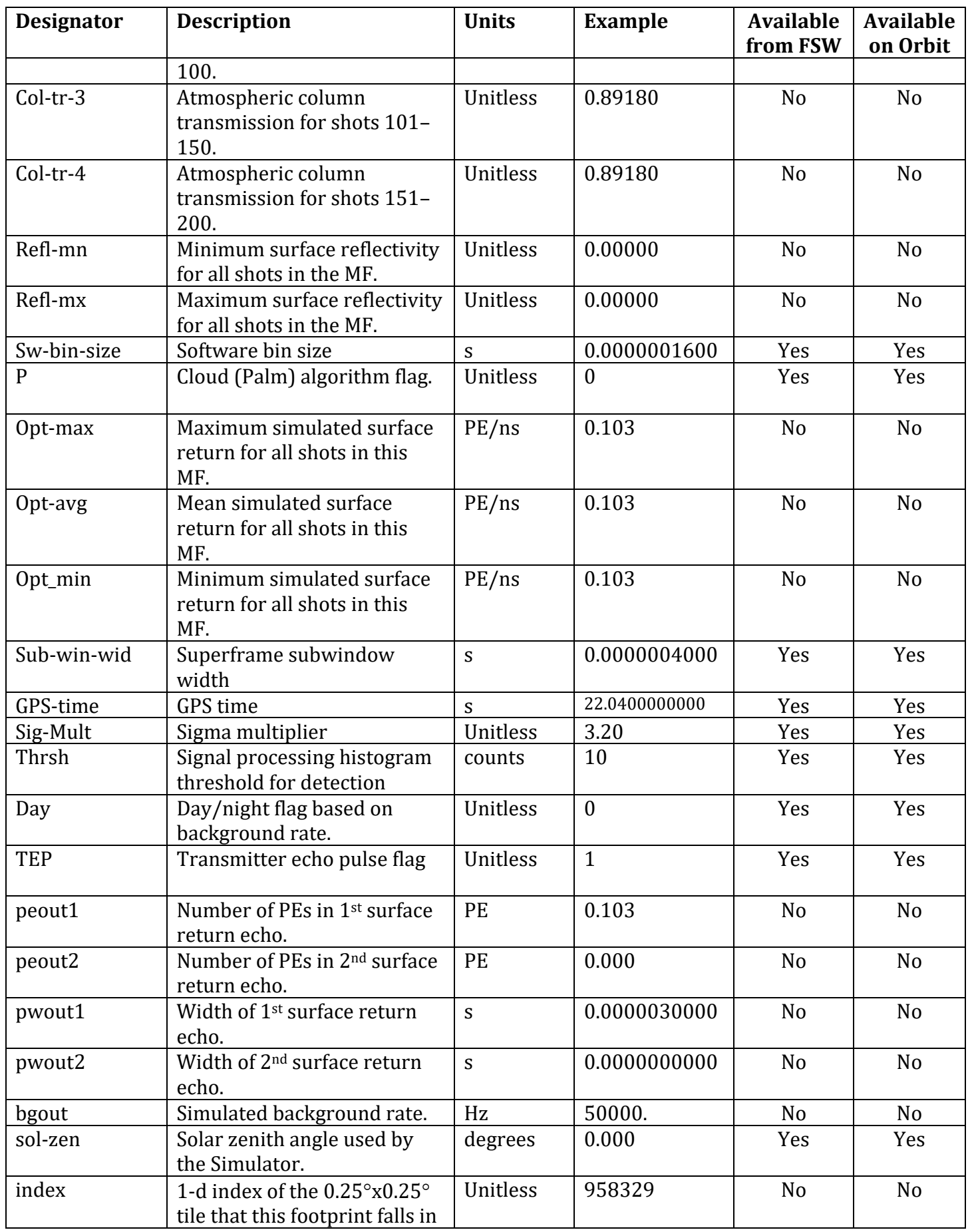

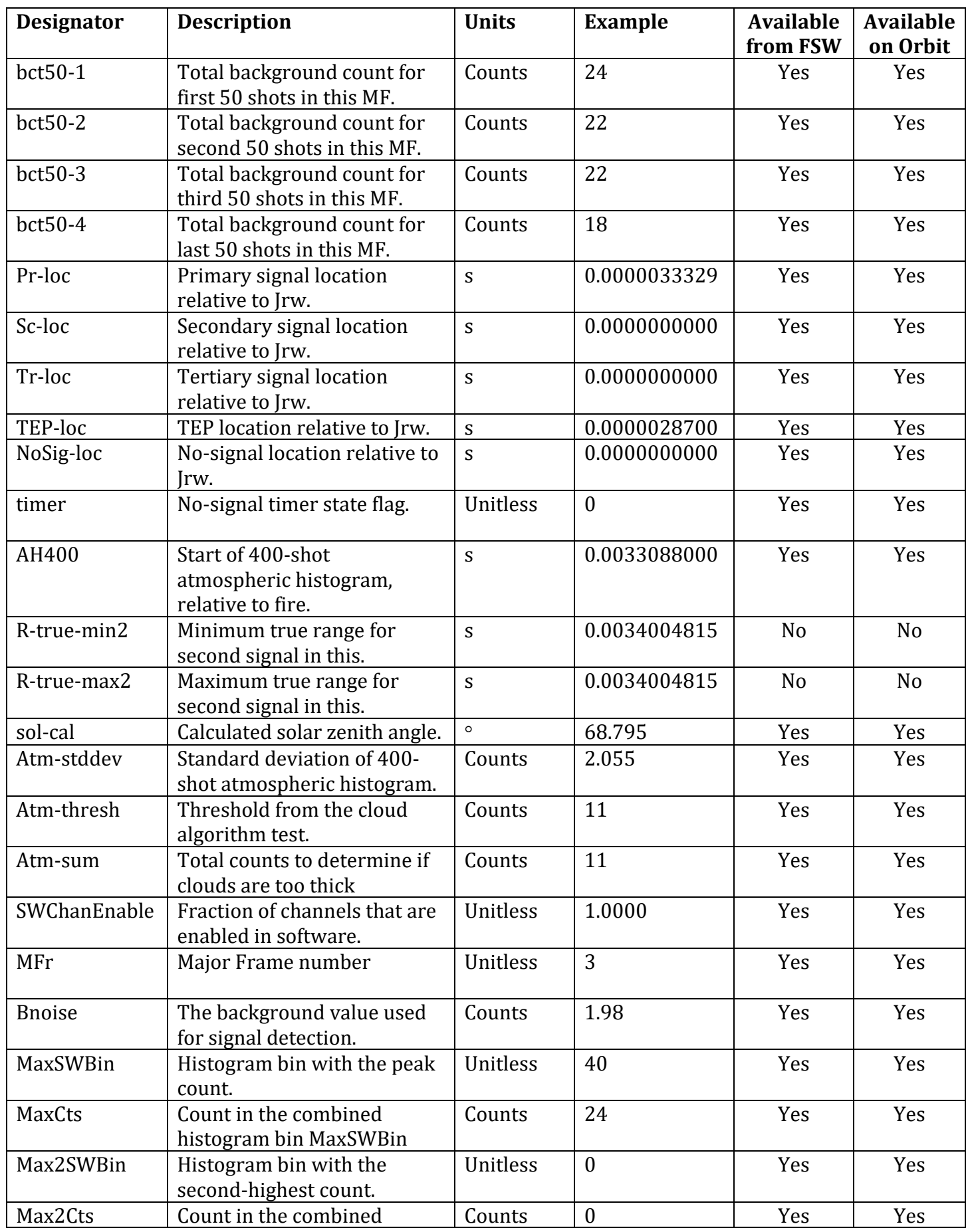

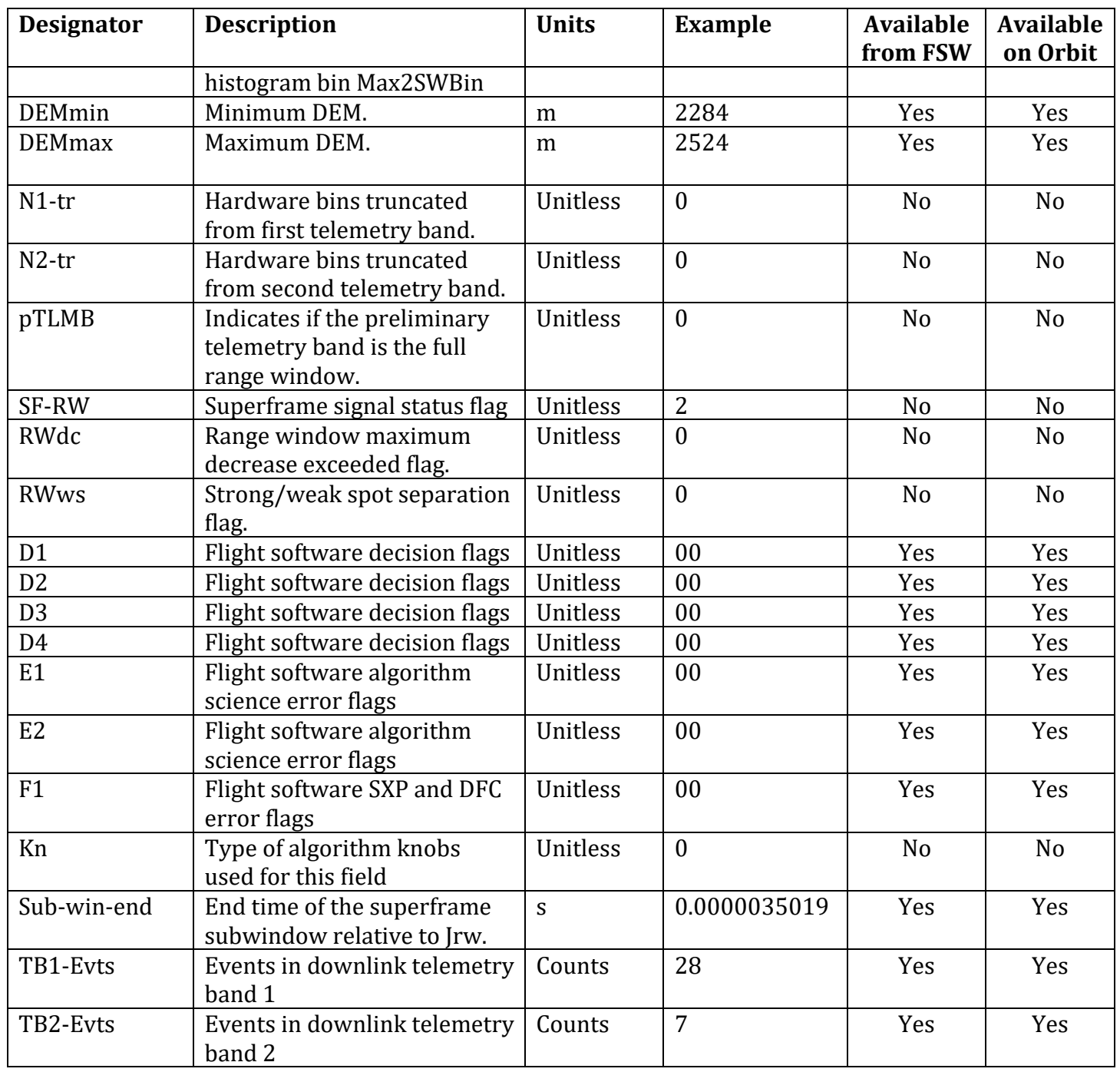

# *Detailed Field Descriptions*

Sim-time

For the simulator, this is the internal simulation time, in seconds, since the start of the simulator at the start of this major frame. For data from FSW and on orbit, this is the GPS time converted to seconds of the day (multiples of 86,400 s are discarded).

Jrw

*Jrw* is the delay from the fire time to the time at the start of the altimetric range window. The value is quantized to be an even number of clock cycles so that the start of the altimetric range window is aligned with the start of a hardware histogram bin. See Chapter 4 of the algorithm document for details on how this value is computed.

Nrw

*Nrw* is the width of the altimetric range window as described in Chapter 4 of the algorithm document. The value is quantized to be an even number of clock cycles so that the end of the altimetric range window is aligned with the start of a hardware histogram bin.

#### Mrw

*Mrw* is the delay from the fire time to the time at the start of the atmospheric range window. The value is quantized to start on a 200 ns so that the start of the atmospheric range window is aligned with the start of a hardware histogram bin. See Chapter 4 of the algorithm document for details on how this value is computed.

#### Latitude

The geographic latitude of the center of the footprint at the start of this major frame. Latitudes are  $>0^{\circ}$  for latitudes north of the equator and  $<0^{\circ}$  for latitudes south of the equator.

#### Longitude

The geographic longitude of the center of the footprint at the start of this major frame. Longitudes run from  $0^{\circ}$ –360 $^{\circ}$  starting at the prime meridian and increasing to the east.

S

An integer value corresponding to a predefined surface type. The Simulator currently uses these values:<br>0  $\qquad$  0

- 0 Ocean<br>1 Land
- 1 Land<br>2 Land
- 2 Land Ice<br>3 Sea Ice
- 3 Sea Ice

#### V

An integer that indicates if the  $0.25^{\circ} \times 0.25^{\circ}$  region in which the footprint falls has surface vegetation. A value of 0 indicates no vegetation while a value of 1 indicates that there is vegetation.

## C

An integer that indicates if there is a coastline in the  $0.25^{\circ} \times 0.25^{\circ}$  region in which the footprint falls. A value of 0 indicates no coastline while a value of 1 indicates that there is a coastline.

### D140

The value, in meters, of the 140-m digital relief map (DRM140) for the  $0.25^{\circ} \times 0.25^{\circ}$  tile in which this footprint falls.

#### D700

The value, in meters, of the 700-m digital relief map (DRM700) for the  $0.25^{\circ} \times 0.25^{\circ}$  tile in which this footprint falls

### TB1-start

The start of the first downlinked telemetry band, in seconds from the start of the range window (*Jrw*). This value is quantized to be an even number of clock cycles so that it is aligned with the start of a hardware histogram bin. This value has had the PCE delay added to it so that it corresponds to the value that is passed from the algorithm to the downlink hardware in the instrument.

### TB1-stop

The end of the first downlinked telemetry band, in seconds from the start of the range window (*Jrw*). This value is quantized to be an even number of clock cycles so that it is aligned with the start of a hardware histogram bin. This value has had the PCE delay added to it so that it corresponds to the value that is passed from the algorithm to the downlink hardware in the instrument. If both *TB1-start* and *TB1-stop* are 0 then this telemetry band was not downlinked.

#### TB2-start

The start of the second downlinked telemetry band, in seconds from the start of the range window. This value is quantized to be an even number of clock cycles so that it is aligned with

the start of a hardware histogram bin. This value has had the PCE delay added to it so that it corresponds to the value that is passed from the algorithm to the downlink hardware in the instrument.

#### TB2-stop

The end of the second downlinked telemetry band, in seconds from the start of the range window (*Jrw*). This value is quantized to be an even number of clock cycles so that it is aligned with the start of a hardware histogram bin. This value has had the PCE delay added to it so that it corresponds to the value that is passed from the algorithm to the downlink hardware in the instrument. If both *TB2-start* and *TB2-stop* are 0 then this telemetry band was not downlinked.

#### Background

The background rate (Hz) in the preliminary telemetry band. It is used to set the day/night flag (*Day*, see below).

## MF

A flag indicating if a major frame signal was found in this major frame. 0 = no major frame signal was found and  $1 = a$  major frame signal was found.

### SF

A flag indicating if a super frame signal was found in this major frame. 0 = no super frame signal was found and  $1 = a$  super frame signal was found.

## Sub-win-start

The start of the super frame sub-window, in seconds from the start of the altimetric range window (*Jrw*). The PCE delay has been added to this value.

#### Events

This is the total number of photons detected in the two downlinked telemetry bands. It is computed from the simulated hardware histogram using the downlinked telemetry bands before the PCE delay is added to the downlinked telemetry band endpoints but after the spacewire limit (if any) is applied. The ATLAS hardware does not support a spacewire limit, so FSW does not apply it.

The total number of events in the two bands is multiplied by the fraction of active software channels so that the number in the SimPlot file reflects the number of events being downlinked.

## R-true-min

The minimum value of the actual range to the surface, in meters, that is used to generate the simulated signals and telemetry bands. If two echoes are simulated, then *R-true-min* is the minimum value for the surface echo closest to the spacecraft. It represents the actual minimum distance to the ground that is being simulated for all of the shots in this major frame. *R-truemin* is set to zero in SimPlot files generated from flight software data because this value is not available.

## R-true-max

The maximum value of the actual range to the surface, in meters, that is used to generate the simulated signals and telemetry bands. If two echoes are simulated, then *R-true-max* is the maximum value for the surface echo closest to the spacecraft. It represents the actual maximum distance to the ground that is being simulated for all of the shots in this major frame. *R-true-max* is set to zero in SimPlot files generated from flight software data because this value is not available.

#### Pul-wid-min

The minimum pulse width is the number of hardware histogram bins contains inside the 1/*e*<sup>2</sup> width of the co-added histograms for this major frame. It is calculated by subtracting an

estimate of the background from each hardware histogram bin in the histogram then counting the number of bins with values higher than  $1/e^2$  times the peak value.

# Pul-wid-max

The maximum pulse width is the number of hardware histogram bins contains inside the 1/*e*<sup>2</sup> width of the co-added histograms for this major frame. It is calculated by subtracting an estimate of the background from each bin in the histogram then counting the number of bins with values higher than 1/*e*<sup>2</sup> times the peak value. At present the values of *Pul-wid-min* and *Pul-wid-max* are the same for a given major frame because these values are not computed for each shot, but for the entire major frame.

# R-to-ellipsoid

Nadir distance, in seconds, from the spacecraft to the WGS84 ellipsoid.

## Off-nadir

The angle, in degrees of the laser's pointing vector from the spacecraft's nadir.

Col-tr-1

The simulated value of the atmospheric column transmission. This is computed from the optical depth of the simulated clouds and the simulated total background in the sim\_cloud\_gen subroutine. *Col-tr-1* is the column transmission for the first group of 50 shots in this major frame.

# Col-tr-2

The simulated value of the atmospheric column transmission. This is computed from the optical depth of the simulated clouds and the simulated total background in the sim\_cloud\_gen subroutine. *Col-tr-2* is the column transmission for the second group of 50 shots in this major frame.

# Col-tr-3

The simulated value of the atmospheric column transmission. This is computed from the optical depth of the simulated clouds and the simulated total background in the sim\_cloud\_gen subroutine. *Col-tr-3* is the column transmission for the third group of 50 shots in this major frame.

## Col-tr-4

The simulated value of the atmospheric column transmission. This is computed from the optical depth of the simulated clouds and the simulated total background in the sim\_cloud\_gen subroutine. *Col-tr-4* is the column transmission for the fourth group of 50 shots in this major frame.

## Refl-mn

The minimum value of the terrain reflectance for this major frame. *Refl-mn* is set to zero in SimPlot files generated from flight software data because this value is not available.

# Refl-mx

The maximum value of the terrain reflectance for this major frame. *Refl-mx* is set to zero in SimPlot files generated from flight software data because this value is not available.

## Sw-bin-size

The width of one coarsened (software) histogram bin in seconds.

P

This is an integer-valued flag indicating the result of running the Palm cloud-detection algorithm for this major frame. *P* can have the following values.<br>-1 The Palm algorithm found thick clouds.

- −1 The Palm algorithm found thick clouds.<br>+1 The Palm algorithm found thin clouds.
- <sup>1</sup> The Palm algorithm found thin clouds.<br>
0 The Palm algorithm was not tried for the Palm algorithm
- The Palm algorithm was not tried for this major frame.

The Simulator only runs the Palm algorithm if the appropriate algorithm parameters are set and neither MF nor SF signal is found. FSW runs the algorithm for all MFs but only reports a nonzero value if the signal state and flags say the algorithm should be used.

#### Opt-max

The maximum value of the sum of the simulated surface response waveforms in this major frame. The Simulator generates a surface response waveform, in units of photoelectrons per ns, for each shot. The time resolution of the simulated surface response waveform is an input parameter to the Simulator, but was set at 1 ns for all our simulations. The sum of the photoelectrons in each surface response waveform is recorded. *Opt-max* is the largest number of photoelectrons returning from the surface for a single shot in this major frame.

### Opt-avg

The mean value of the summed of the simulated surface response waveforms in this major frame. The Simulator generates a surface response waveform, in units of photoelectrons per ns, for each shot. The time resolution of the simulated surface response waveform is an input parameter to the Simulator, but was set at 1 ns for all our simulations. The sum of the photoelectrons in each surface response waveform in a major frame is recorded. *Opt-avg* is the total number of photoelectrons in the surface response waveforms for this major frame divided by the number of shots in the major frame.

## Opt-min

The minimum value of the sum of the simulated surface response waveforms in this major frame. The Simulator generates a surface response waveform, in units of photoelectrons per ns, for each shot. The time resolution of the simulated surface response waveform is an input parameter to the Simulator, but was set at 1 ns for all our simulations. The sum of the photoelectrons in each surface response waveform is recorded. *Opt-min* is the smallest number of photoelectrons returning from the surface for a single shot in this major frame.

### Sub-win-wid

The width, in seconds, of the super frame sub-window. A value of 0.0 s indicates that the subwindow was not calculated or not used in this major frame.

## GPS-time

The time of the start of the current major frame in seconds since the start of the GPS clock. For MABEL data the GPS clock starts at 0.0 s. For simulated ATLAS data the start of the GPS clock is computed from spacecraft attitude data as described in §4.3 of the algorithm document.

### Sig-mult

A peak in the software histogram must be *Sig-mult* standard deviations above the background in order to be considered a primary signal.

## Sub-win-wid

The width, in seconds, of the super frame sub-window. A value of 0.0 s indicates that the subwindow was not calculated or not used in this major frame.

## Thrsh

The minimum number of counts required in a software bin for that bin to be considered to contain a signal.

Day

An integer indicating if it is day or night for this major frame where  $0 = day$  and  $1 = night$ . This flag is based on the value of the background rate (*Background*, see above) in the preliminary telemetry band.

#### TEP

A 3-state integer flag indicating whether or not the transmitter echo pulse (TEP) was downlinked. The *TEP* flag can have the following values

- 0 The center of the TEP band is not in the range window.<br>+1 The center of the TEP band is in the range window and
- The center of the TEP band is in the range window and the TEP band was downlinked.
- −1 The center of the TEP band is in the range window, but the TEP band was not downlinked.

#### peout1

The expected number of photoelectrons in the surface echo response for the first Gaussian pulse. This value is generated in the space2time subroutine*.*

## peout2

The expected number of photoelectrons in the surface echo response for the second Gaussian pulse. This value is generated in the space2time subroutine.

#### pwout1

The width, in s, of the surface echo response of the first Gaussian pulse. This value is generated in the space2time subroutine.

### pwout2

The width, in s, of the surface echo response of the second Gaussian pulse. This value is generated in the space2time subroutine.

#### bgout

The value of the expected background noise rate, in photoelectrons per second, computed by the space2time subroutine. It included the instrumental noise and cloud signal.

## sol-zen

The Solar zenith angle, in degrees, that was used by the Simulator for this major frame. This value can be computed for each major frame based on the spacecraft location or, for the Simulator, it can be set to a fixed value. See *sol-cal* below. For FSW, this value is always the same as *sol-cal.*

## index

The 1-d index of the  $0.25^{\circ} \times 0.25^{\circ}$  surface tile that the footprint for this major frame falls in. bct50-1

The total number of background counts for the first group of 50 shots in this major frame. The number of background counts in each shot is computed in the altim receiver function.

### bct50-2

The total number of background counts for the second group of 50 shots in this major frame. The number of background counts in each shot is computed in the altim\_receiver function.

### bct50-3

The total number of background counts for the third group of 50 shots in this major frame. The number of background counts in each shot is computed in the altim\_receiver function.

### bct50-4

The total number of background counts for the fourth group of 50 shots in this major frame. The number of background counts in each shot is computed in the altim receiver function. For data from the spacecraft, the actual number of shots in this count may be 49, 50, or 51, because of drift of the onboard clock.

### Pr-loc

The location of the primary signal, in seconds from the start of the altimetric range window (*Jrw*). The PCE delay has been added to this value. *Pr-loc* is positive if the signal is inside the altimetric range window and downlinked, negative if the signal is inside the altimetric range window but not downlinked, and zero if the signal is outside the altimetric range window or if there is no primary signal.

## Sc-loc

The location of the secondary signal, in seconds from the start of the altimetric range window (*Jrw*). The PCE delay has been added to this value. *Sc-loc* is positive if the signal is inside the altimetric range window and downlinked, negative if the signal is inside the altimetric range window but not downlinked, and zero if the signal is outside the altimetric range window or if there is no secondary signal.

#### Tr-loc

The location of the tertiary signal, in seconds from the start of the altimetric range window (*Jrw*). The PCE delay has been added to this value. *Tr-loc* is positive if the signal is inside the altimetric range window and downlinked, negative if the signal is inside the altimetric range window but not downlinked, and zero if the signal is outside the altimetric range window or if there is no tertiary signal.

#### TEP-loc

The location of the center of the TEP band, in seconds from the start of the altimetric range window (*Jrw*). The PCE delay has been added to this value. *TEP-loc* is positive if the TEP is inside the altimetric range window and downlinked, negative if the TEP is inside the altimetric range window but not downlinked, and zero if the TEP is outside the altimetric range window.

## NoSig-loc

The location of the center of the no-signal band. The sign of *NoSig-loc* is positive if the no-signal location was downlinked and negative if it was not. The PCE delay has been added to this value. The value of *NoSig-loc* must be multiplied by the value of *timer* (see below) to determine the actual no-signal location relative to *Jrw*. *NoSig-loc* is zero if a signal was detected.

#### timer

This is an integer flag giving the value of the no-signal timer state. See §7.4 of the algorithm document for details. *Timer* can have the following values.

- 
- 0 A signal was detected in this major frame<br>+1 The no-signal timer is in state 1. The value +1 The no-signal timer is in state 1. The value of *NoSig-loc* is the actual nosignal location relative to *Jrw*.
- −1 The no-signal timer is in state 1, the no-signal location is outside the range window, and the no-signal location is downlinked. The value −*NoSig-loc* is the actual no-signal location relative to *Jrw*. This case is not possible for Simulator v2.24a and higher because the algorithm immediately changes to no-signal state 2 if the no-signal location is outside the range window. +2 The no-signal timer is in state 2. The value of *NoSig-loc* is the no-signal
- location relative to *Jrw*.
- −2 The no-signal timer is in state 2, the no-signal location is outside the altimetric range window, and the no-signal location is downlinked. The value −*NoSig-loc* is the no-signal location relative to *Jrw*. This state is not possible.
- +3 The no-signal timer is in state 3. Only TEP data, if any, are downlinked for this major frame.

The actual no-signal location relative to the start of the altimetric range window is always equal to *NoSig-loc* × *timer*.

### AH400

The start of the 400-shot atmospheric histogram, in seconds relative to the fire. This value is quantized to start on a 200 ns atmospheric bin boundary so that the start of the combined atmospheric histogram is aligned with the start of a hardware histogram bin.

### R-true-min2

The minimum value of the actual range to the surface echo that is farthest from the spacecraft, in meters, that is used to generate the simulated signals and telemetry bands. It represents the actual minimum distance to the second ground echo that is being simulated for all of the shots in this major frame. *R-true-min2* is set to zero in SimPlot files generated from flight software data because this value is not available. It is also set to zero if only one surface echo is simulated.

## R-true-max2

The maximum value of the actual range to the surface echo that is farthest from the spacecraft, in meters, that is used to generate the simulated signals and telemetry bands. It represents the actual maximum distance to the second ground echo that is being simulated for all of the shots in this major frame. *R-true-max2* is set to zero in SimPlot files generated from flight software data because this value is not available. It is also set to zero if only one surface echo is simulated.

### sol-cal

The calculated Solar zenith angle, in degrees, for this major frame. This value is always calculated for each major frame based on the spacecraft location. *Sol-cal* is not necessarily the value of the Solar zenith angle that is used internally by the Simulator. See *sol-zen* above.

### Atm-stddev

The standard deviation of the counts in the 400-shot atmospheric histogram.

## Atm-thresh

The cloud detection threshold, in counts, for the Palm algorithm.

### Atm-sum

The sum of the counts in the 400-shot atmospheric histogram that are above the cloud detection threshold.

### **SWChanEnable**

The fraction of the software channels enabled for this major frame. There are 16 channels for the strong spots and 4 for the weak spots.

## MFr

The major frame id number.

### Bnoise

The mean noise, in counts per bin, in the software (coarsened) histogram used for signal detection.

## MaxSWBin

The software histogram bin number (index) for the bin with the highest number of counts. If more than one bin has the same number of counts then *MaxSWBin* is the index for the bin that is farthest from the spacecraft and *Max2SWBin* (see below) is the index for the bin that is second-farthest from the spacecraft. The bin indices are 1-based, so *MaxSWBin* = 1 corresponds to the first bin (the one nearest the spacecraft) in the software histogram.

## MaxCts

The number of counts in *MaxSWbin*.

## Max2SWBin

The software histogram bin number (index) for the bin with the second-highest number of counts, or the second bin with the highest number if more than one bin has *MaxCts* counts (see *MaxSWBin* above). If more than one bin has the same number of counts then *Max2SWBin* is the index for the bin that is farthest from the spacecraft. The bin indices are 1-based, so *Max2SWBin* = 1 corresponds to the first bin (the one nearest the spacecraft) in the software histogram.

## Max2Cts

The number of counts in *Max2SWbin*.

## DEMmin

The minimum value, in meters, for the digital elevation map (DEM) for the  $0.25^{\circ} \times 0.25^{\circ}$  tile in which this footprint falls.

## DEMmax

The maximum value, in meters, for the digital elevation map (DEM) for the  $0.25^{\circ} \times 0.25^{\circ}$  tile in which this footprint falls.

## N1-tr

The number of hardware histogram bins that were removed from the upper end of the first downlink telemetry band after the PCE delay was added in order to truncate the telemetry band at the end of the range window.

## N2-tr

The number of hardware histogram bins that were removed from the upper end of the second downlink telemetry band after the PCE delay was added in order to truncate the telemetry band at the end of the range window.

## pTLMB

This flag indicates if the preliminary telemetry band (pTLMB) that is used to determine if it is day or night for telemetry purposes fills the entire range window or is a fraction of the range window. The value is 1 if the width of the pTLMB is equal to the width of the range window and 0 if it is less than the width of the range window.

### SF-RW

This flag indicates the status of the super frame signal. Its values are:

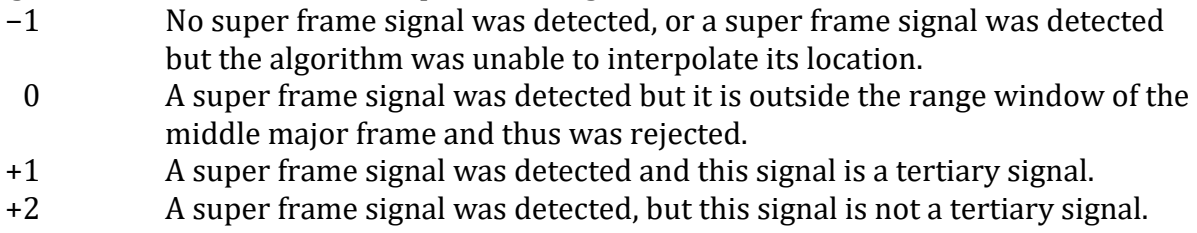

## RWdc

This flag is 1 if the start of the range window decreased by more than the maximum amount allowed by the *Range\_Decrease\_Limit* algorithm parameter, otherwise it is 0.

## RWws

This flag is 1 if start or width of the range window has been adjusted in order to limit the separation between the strong and weak spots, otherwise it is 0. For MABEL data *RWws* is always 0.

### $D[1-4]$

These are the four bytes of the decision flag word in the altimeter science telemetry packet in hexadecimal format. D[1–4] contains the flags coded into bits, 0–7. The Simulator does not use these values.

## $E[1-2]$

These are the two bytes of the error flag word in the altimeter science telemetry packet in hexadecimal format.

Byte  $1 = \text{bits } 0 - 7$  of the LS byte.

Byte 2, bit  $0 = bit 0$  of the MS byte.

Byte 2, bit  $7 =$  the flywheel flag.

The Simulator does not use these values.

### F1

These are the error flags from the DFC HK and SXP SSR telemetry packets in hexadecimal format.

Bit 0 = DEM exceeds limit from SXP SSR. Bit 1 = RW restricted from SXP SSR.

Bit 2 = Transfer error from DFC.

Bit 3 = Write error from DFC.

The Simulator does not use these values.

## Kn

This identifies the type of algorithm knobs that were used for this field. The current values are given here.

- 0 The standard knobs file for the simulated spot.
- 1 The alternate knobs file for the simulated spot.
- −1 Other knobs file for the simulated spot.

The algorithm knobs file is set by the value of alg\_parms\_knobs\_input\_file in the Simulator program control parameters file (Input\_4\_Control.Dat). Only one knobs file is used for a Simulator run, but the knobs files can change on orbit.

# Sub-win-end

The end of the super frame sub-window, in seconds from the start of the altimetric range window (*Jrw*). The PCE delay has been added to this value.

TB1-Evts

The number of events in the first downlinked telemetry band.

TB2-Evts

The number of events in the second downlinked telemetry band.